## **Example: tower-color file**

The text from a sample tower-color file is shown below. The tower-color file is always named ColorTowerMap.txt.

A wild card character (\*) can be used to map any undefined color to a specified color tower. In the example below, all spot colors except SpottySpot will be mapped to tower 3.

٦

**Note:** This is an example of a ColorTowerMap.txt file. You can copy and modify the sample ColorTowerMap.txt file that is installed with Prinergy.

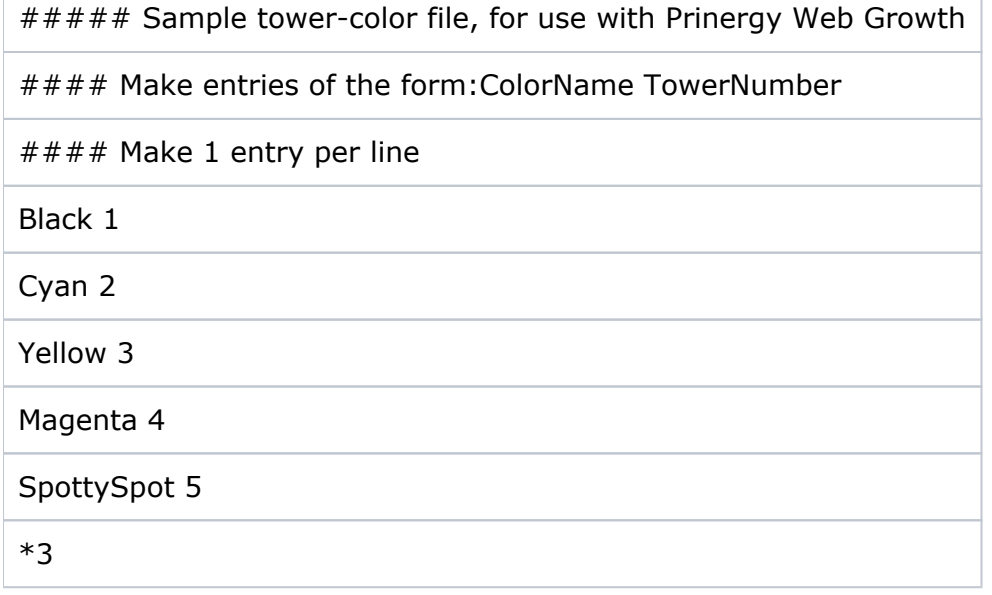